Veřejná zakázka:

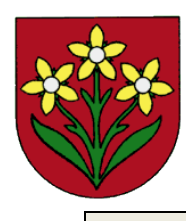

"Stavební úpravy a přístavba části objektu č. p. 24 na st. p. č. 27 v k. ú. Prosečné"

Profesionálové

**DODATEČNÉ INFORMACE K ZADÁVACÍ DOKUMENTACI č. 4**

Veřejná zakázka

# **"Stavební úpravy a přístavba části objektu č. p. 24 na st. p. č. 27 v k. ú. Prosečné***"*

## **Zadavatel:**

#### **Obec Prosečné**

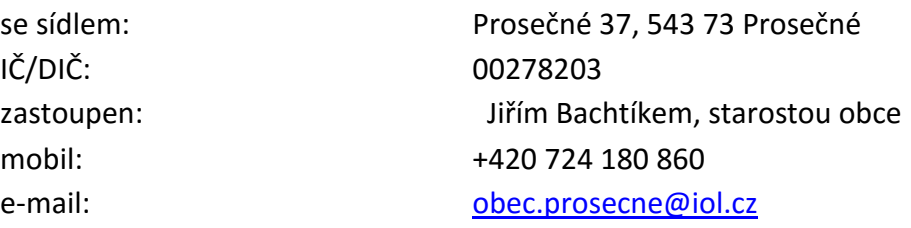

### **Osoba zastupující zadavatele:**

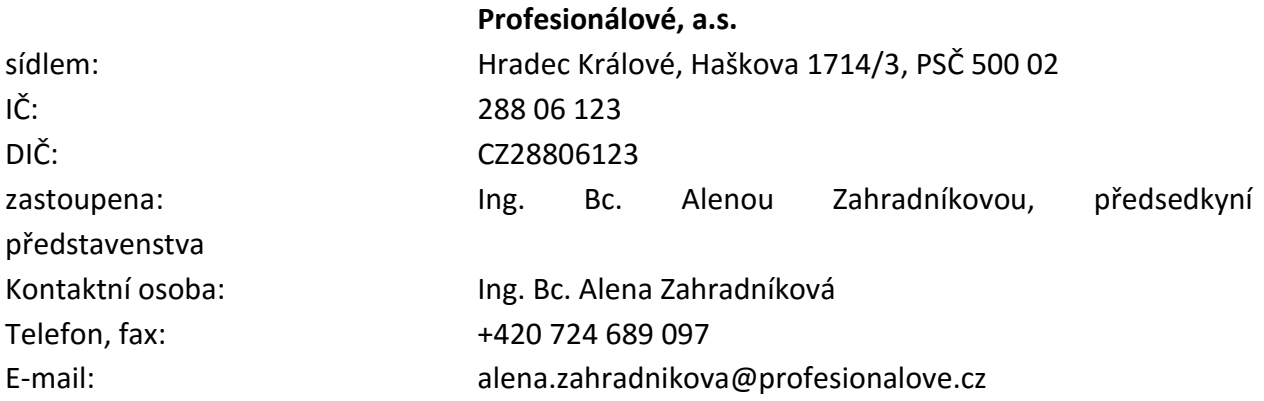

Ve smyslu ustanovení § 49 odst. 1 zákona obdržel zadavatel níže uvedené dotazy a žádosti o doplňující informace k výše uvedené veřejné zakázce a tímto prostřednictvím zmocněné osoby zastupující zadavatele ve smyslu ustanovení § 49 odst. 2 zákona, poskytuje níže doplňující informace k této veřejné zakázce na základě položených dotazů:

# **Dotaz č. 1:**

*Při sestavování nabídky do vámi zaslaných podkladů - bylo zjištěno, že předaný výkaz elekto má nastaveno DPH 15 % a to nelze měnit!! Přestože v dodatečných informacích č. 2 je odkaz elektro ocenit, do hlavního rozpočtu nelze, protože má ty výměry 0 a buňky zamčené!! Nelze měnit a dostat celkovou cenu díla do rekapitulace. Na objektu bude skutečně DPH 15 a 21 %?*

#### **Odpověď na Dotaz č. 1**

**Zadavatel k tomuto dotazu uvádí, že výkaz výměr upravený na 21% DPH posílá přílohou těchto dodatečných informací. Každý z uchazečů si může excelový soubor upravit v části rekapitulace, kde ve sloupci určujícím výši DPH přepíše 15% na 21%. Automaticky se potom celková cena přesouvá do řádku s DPH 21%.**

**Položku elektroinstalace je potřeba do celkové kalkulace a tvorby nabídkové ceny buď překopírovat, nebo vložit jednou částkou.**

V Hradci Králové, dne 17. 5. 2016

Ing. Bc. Alena Zahradníková

Digitálně podepsal Ing. Bc. Alena Zahradníková Datum: 2016.05.17 15:05:43 +02'00' Profesionálové, a.s. Haškova 1714/3 500 02 HRADEC KRÁLOVÉ 3 IČO: 288 06 123 DIČ: CZ 28806123 www.profesionalove.cz Lapy

**Profesionálové a.s. Ing. Bc. Alena Zahradníková** osoba zastupující zadavatele na základě plné moci